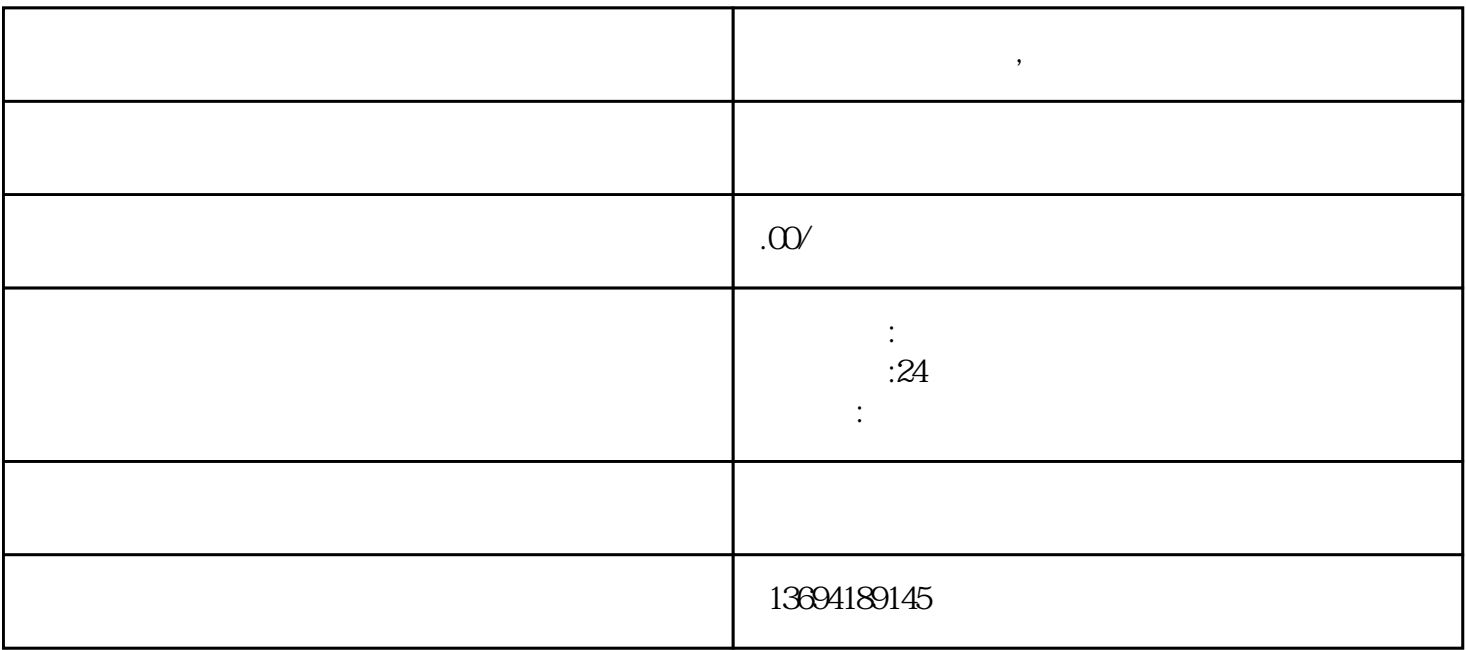

**微信如何设定投票,帮忙投票群**